# **Apple Mail Manual**

[PDF] [EPUB] Apple Mail Manual Free Ebooks. Book file PDF easily for everyone and every device. You can download and read online Apple Mail Manual file PDF Book only if you are registered here. And also You can download or read online all Book PDF file that related with apple mail manual book. Happy reading Apple Mail Manual Book everyone. Download file Free Book PDF Apple Mail Manual at Complete PDF Library. This Book have some digital formats such us : paperbook, ebook, kindle, epub, and another formats. Here is The Complete PDF Book Library. It's free to register here to get Book file PDF Apple Mail Manual.

#### **Mail Official Apple Support**

February 10th, 2019 - Mail Support All the topics resources and contact options you need for the Mail app on your iOS devices and Mac

## **Apple Mail Manual Configuration Tiger Technologies Support**

January 26th, 2019 - Apple Mail Manual Configuration This page is showing a generic answer To see a more detailed answer customized for you type your e mail address here This page explains how to manually set up the Apple Mail program to send and receive email for a mailbox that you $\hat{a} \in \mathbb{W}$ ve created Before you continue you should enter your email address the

#### **Apple Support Manuals**

February 9th, 2019 - Browse Manuals by Product Previous Next Load more results Apple Footer Apple Support More ways to shop

## **Apple Support Manuals**

February 10th, 2019 - The Apple category of Mac OS X Downloads

## Import Apple Mail to Outlook in Windows â€<sup>w</sup> The Manual and

February 6th, 2019 - Moreover Some email clients are OS dependent application which makes email migration a bit difficult like Apple Mail default file mbox amp mbx "For example in a company the default emailing platform is Apple Mail on a MAC OS where an employee needs some emails to work on his home Windows Outlook client

#### **Apple Mail Mail Help Yandex**

February 10th, 2019 - Apple Mail Apple Mail To receive mail via Apple Mail enable POP3 or IMAP support in your mailbox settings Configuring IMAP protocol Manual account setup If the program cannot determine the server settings then you will see the message Configure account manually Click Next

**Manually Setup a Mail Account in OS X Lion Switching To Mac** February 8th, 2019 - Manually Setup a Mail Account in OS X Lion Written by Aseem Kishore Twitter This will bring you to the manual setup where you can configure the details for your email account Simply enter the settings for the incoming and outgoing mail servers and your email account should be added to Apple Mail

#### **How to fix Apple Mail by rebuilding and reindexing the**

April 25th, 2014 - Manual reindexing of Mail messages is the only way to go if the application has become so unresponsive it barely works at all search is not functioning correctly or the app won t launch

#### **Sign in to iCloud Apple**

February 10th, 2019 - Sign in to iCloud to access your photos videos documents notes contacts and more Use your Apple ID or create a new account to start using Apple services

## **LAMALINKS ME Ebook and Manual Reference**

February 15th, 2019 - reading Apple Mail User Manual Printable 2019 is useful because we are able to get too much info online through the reading materials Technologies have developed and reading Apple Mail User Manual Printable 2019 books may be far more convenient and easier We can read books on the mobile tablets and

#### **How to Set Up Outlook com IMAP in Apple Mail or Microsoft**

September 18th, 2013 - To set up Apple Mail to use Outlook com launch Mail and then using the menu select Mail gt Preferences Select the icon to add a new account When entering your Outlook com email address make sure to use an incorrect domain such as mac

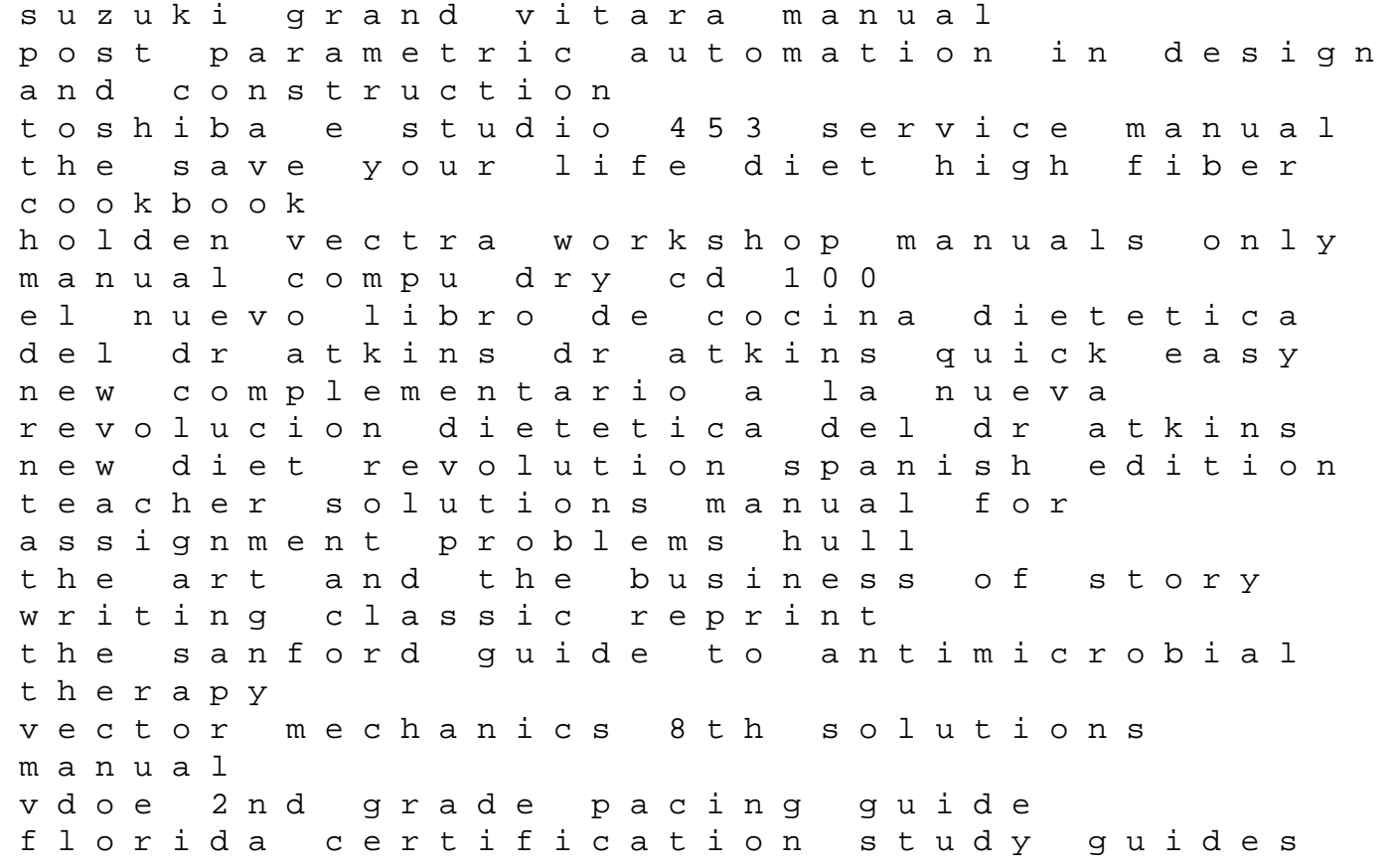

erwins law an erwin tennyson mystery book 1 honda gx25 repair manual nccer study guide for carpenters diploma in eee lab manual edexcel igcse chemistry revision guide free download cephalometric evaluation of vertical dimension solutions manual managerial accounting hilton 9th edition